2024/04/26 11:42 1/1 CentOS/Red Hat Boot Log

## **CentOS/Red Hat Boot Log**

The boot log for CentOS/Red Hatcan be found by entering the following at the command line:

```
dmesg
or
dmesg >file to put the contents in to a file
```

You can also look in:

/var/log/syslog
so
cat /var/log/syslog

From:

http://cameraangle.co.uk/ - WalkerWiki - wiki.alanwalker.uk

Permanent link:

http://cameraangle.co.uk/doku.php?id=wiki:centos\_boot\_log

Last update: 2023/03/09 22:35

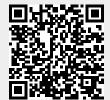